## Tuto : Pour enregistrer une Vidéo

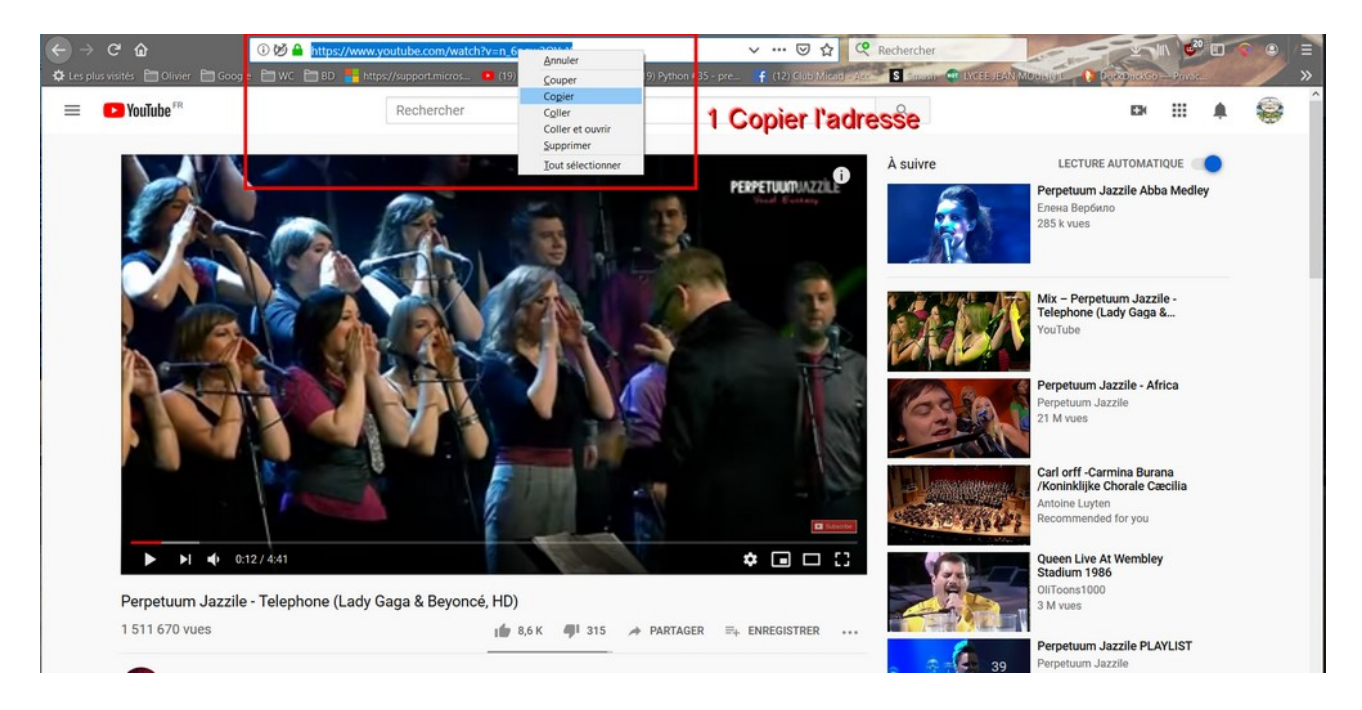

Cliquez ici pour ouvrir le convertisseur : https://youtube-mp4.download/fr

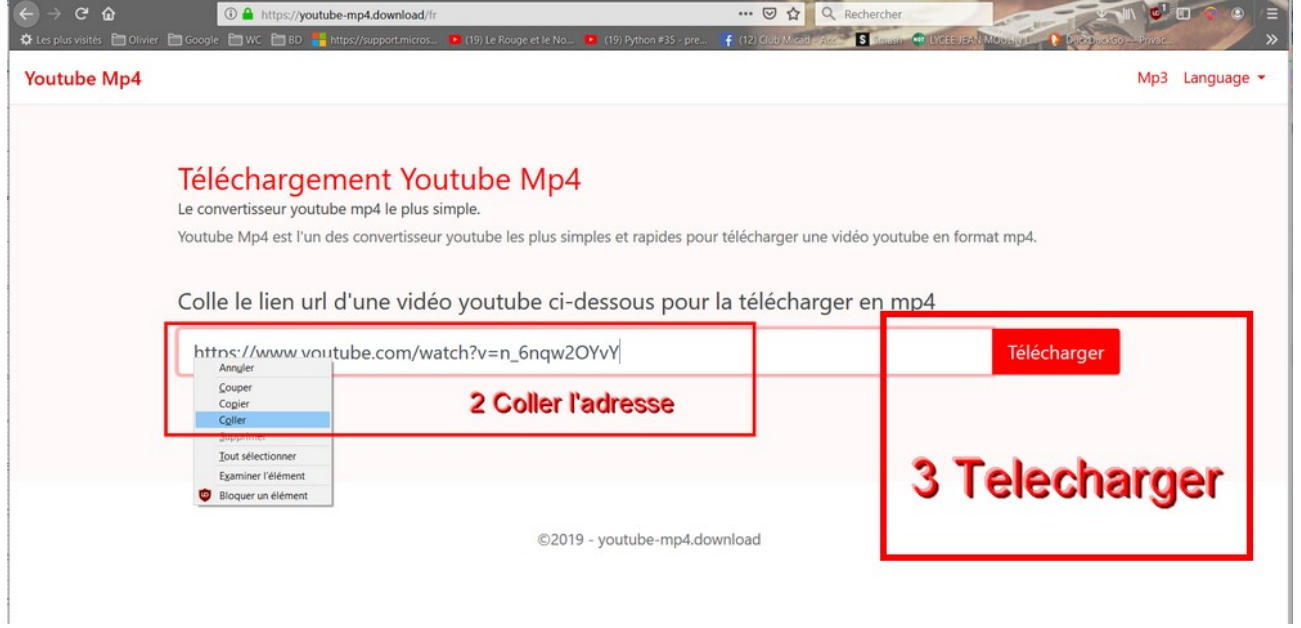

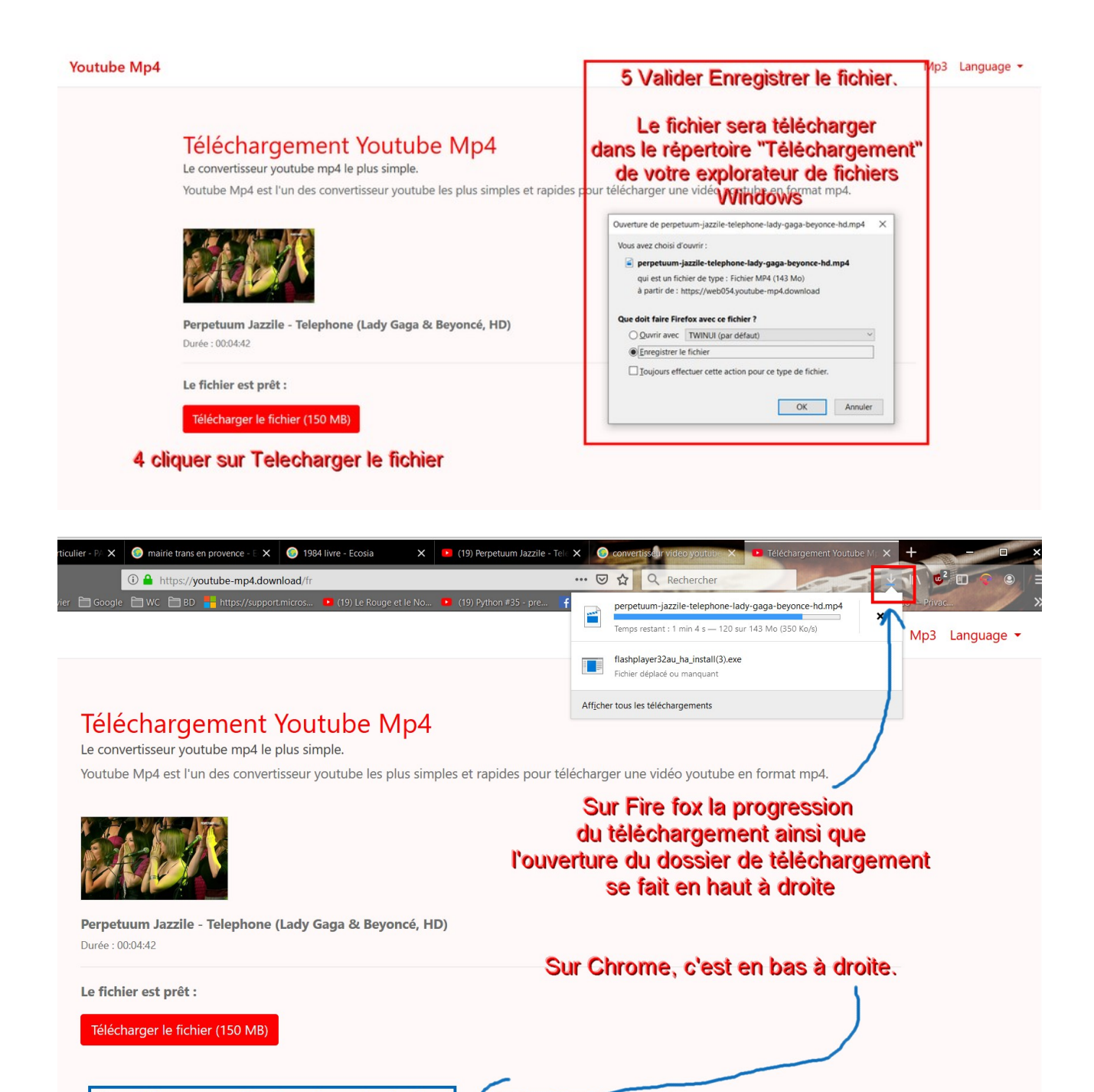

Sur Chrome, c'est en bas à droite.

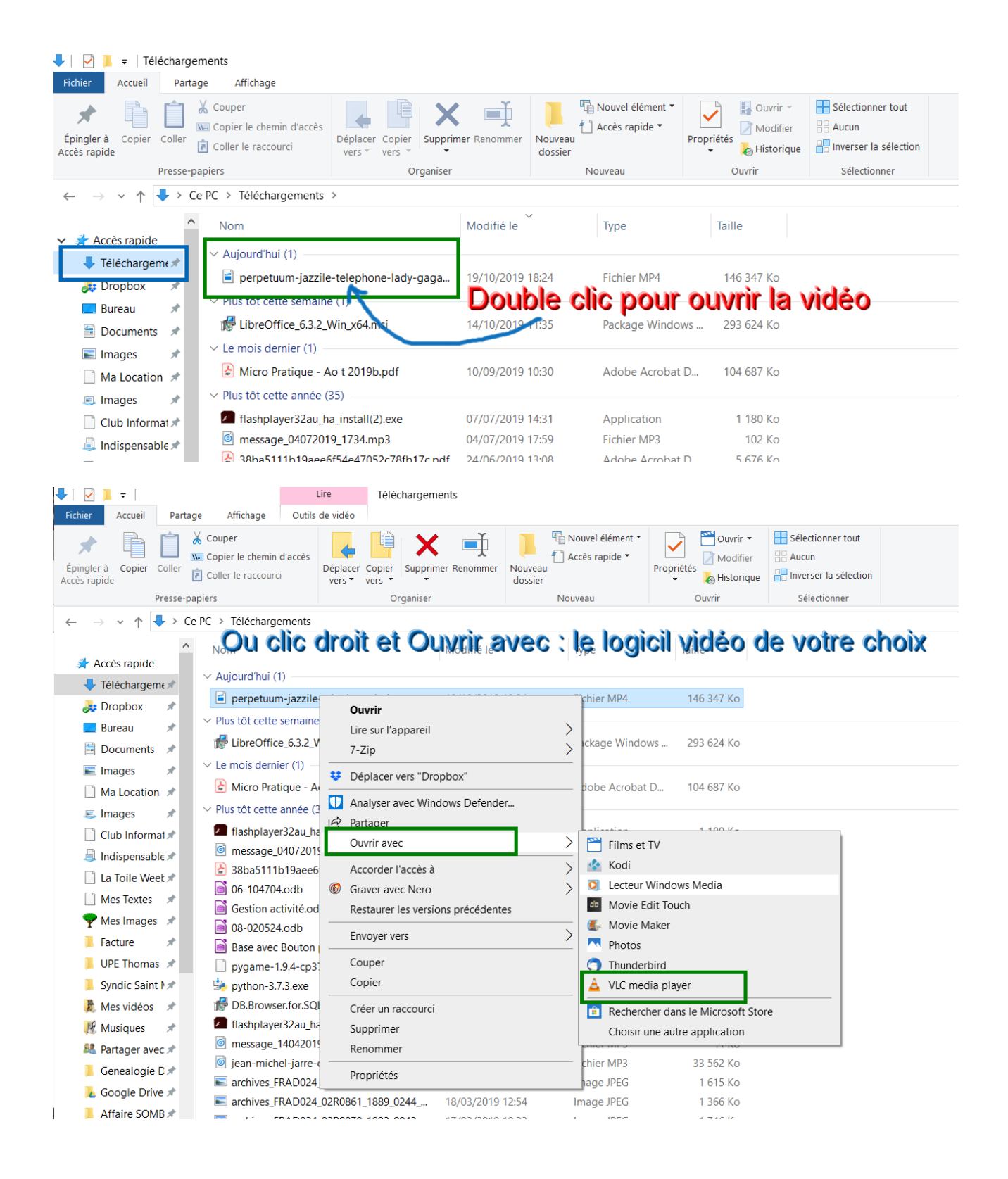